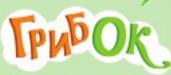

## І. Про гру

«Гриб ОК» — весела гра, в яку можуть грати від двох до шести гравців. Суть гри полягає у наповненні їстівними грибами якомога більшої кількості кошиків. Гравець, що наповнив кошик, забирає його собі. Кожен такий кошик приносить своєму власнику переможні очки. Перемагає гравець, у якого наприкінці гри буде найбільше очок. Крім грибів і кошиків у грі є карти кумедних персонажів — білочок, зайців, їжаків і песиків, які допоможуть грибникам домогтися перемоги.

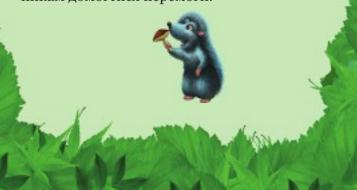

# II. Що входить в цей набір?

карти грибів – 60 шт.;

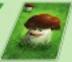

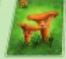

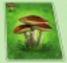

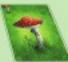

• карти тварин – 24 шт.;

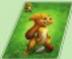

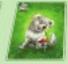

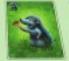

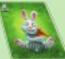

• карти кошиків – 16 шт.;

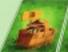

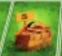

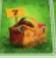

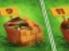

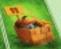

карти-підказки – 6 шт.;

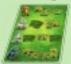

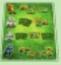

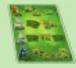

• правила гри.

# III. Підготовка до гри

**1.** Візьміть колоду кошиків і відберіть їх для гри. Залежно від кількості гравців, використовуються кошики меншого або більшого

### розміру, тобто:

• якщо грають від 2-х до 4-х осіб, то не використовуються кошики розміром 11 грибів;

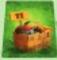

 якщо грають від 5-6 осіб, то не використовуються кошики розміром 3 гриби.

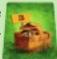

- 2. Перетасуйте колоду карт кошиків. Покладіть у центрі столу відкритими (зображеннями кошиків догори) стільки карт кошиків, скільки гравців бере участь у грі, плюс ще одну карту (тобто якщо за столом три гравці, то на стіл викладаються 4 карти кошиків). Колоду карт кошиків, що залишилися, покладіть сорочкою догори поруч з викладеними.
- **3.** Візьміть колоду з картами грибів і тварин та перетасуйте її. Роздайте закритими (сорочками догори) по 5 карт з цієї колоди кожному гравцеві. Решту карт колоди покладіть сорочкою догори поруч із колодою

карт кошиків.

- **4.** Видайте кожному гравцеві карту-підказку.
- **5.** Визначте гравця, який розпочинатиме гру наприклад, найменший або найкучерявіший.

Все готово для початку гри.

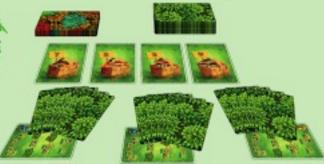

Приклад розкладу для 3-х гравців

# IV. Правила гри

- **1.** Гравці ходять по черзі. Право ходу передається від гравця до гравця за годинниковою стрілкою.
- 2. Гравець, який починає хід, перевіряє, чи

 $\epsilon$  у нього на руках карти грибів.

Якщо на руках у гравця є хоча б одна карта грибів – він відразу переходить до дії 3.

Якщо жодної карти грибів немає, гравець скидає з рук у відбій одну карту тварини (скинуту карту мають право бачити інші гравці), і бере в закриту одну карту з колоди грибів і тварин.

Гравець повторює дію доти, поки не візьме карту грибів, після чого переходить до наступного кроку.

**3.** У свій хід гравець обов'язково повинен зіграти (тобто викласти на стіл відкритою) хоча б одну карту грибів, але може також зіграти і карту тварини.

Якщо викладається першою карта грибів (їстівних або мухомора), то гравець кладе її у будь-який з кошиків, що лежать на столі, за своїм вибором. Більше карт він зіграти у цей хід вже не може.

Якщо першою викладається карта тва-

рини, то спочатку гравець виконує дії, які така карта передбачає, а потім в цей же хід обов'язково грає з руки одну карту грибів (або дві, якщо першою зіграв карту песика), також поклавши її в будь-який з кошиків на столі.

Зіграна карта тварини іде у відбій.

**4.** Зігравши з руки усі можливі карти, гравець перевіряє кошики.

Якщо жоден з кошиків на столі не наповнено, гравець переходить до наступного кроку.

Якщо після зіграної карти грибів гравець наповнив кошик / кошики грибами, тоді він:

- забирає собі кошики, в яких всі гриби їстівні (ці карти кошиків складаються колодою перед гравцем і використовуються тільки для підрахунку очок у кінці гри);
- відправляє у відбій повний кошик, якщо у ньому є хоча б один отруйний гриб -

мухомор.

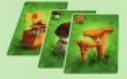

Кошик, повний їстівних грибів (гравець забирає його собі)

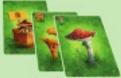

Повний кошик, у якому є мухомор (відправляється у відбій)

Не має значення, хто з гравців і скільки карт клав у кошик до того, як його було наповнено — дістанеться він тому гравцеві, хто поклав останню карту, що наповнила кошик.

**5.** Карти грибів, які були в повних кошиках, йдуть у відбій.

На місце повних кошиків, які гравець забрав собі або відправив у відбій, викладається така ж кількість карт кошиків з колоди.

**6.** Завершуючи хід, гравець повинен добрати карти з колоди грибів і тварин так,

щоб на руках у нього було знову 5 карт.

Якщо у гравця після закінчення ходу вже є 5 карт, то нових карт з колоди він не бере.

Після цього хід переходить до наступного гравця.

**7.** Гра триває, доки зі столу не буде прибрана остання карта кошиків.

У процесі гри колода карт грибів і тварин може закінчитися раніше, ніж закінчиться колода з картами кошиків. У цьому випадку карти грибів і тварин з відбою перемішуються й знову викладаються на стіл сорочкою догори.

#### кошики

Кошики розрізняються за кількістю грибів, які в них містяться – 3 гриби, 5, 7, 9 і 11 грибів. Цифра, намальована на кошику – це не тільки кількість їстівних грибів, яку потрібно покласти в неї, щоб наповнити, а й кількість переможних очок.

Кошик наповнюють як їстівні гриби, так і мухомори.

Кошик не заповнено, якщо трибів у ньому менше, ніж його розмір (цифра, зазначена на кошику).

### Кошик на 5 грибів

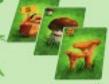

Не заповнений (3 гриби)

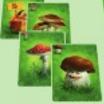

Заповнений (5 грибів)

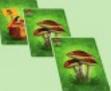

Заповнений (6 грибів)

Заповнений кошик – той, у якому грибів стільки ж або більше, ніж розмір кошика.

### ГРИБИ

Гриби бувають їстівні (білий гриб, лисички, маслюки) й отруйні (мухомор).

Скільки грибів намальовано на карті – таку ж їх кількість додає ця карта у кошик: білий гриб і мухомор – 1 гриб, лисички – 2 гриби, маслюки – 3 гриби.

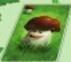

Білий гриб (1 гриб)

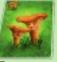

Лисички (2 гриби)

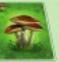

Маслюки (3 гриби)

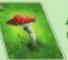

Мухомор (1 гриб)

**ВАЖЛИВО:** Мухомор рахується при наповненні кошика, як 1 грибок. Він хоч і отруйний, шкідливий, але гриб!

### ТВАРИНИ

**Білочка** — зігравши її, гравець може скинути у відбій будь-яку карту грибів із будьякого кошика на столі, незалежно від того мухомор це, чи їстівні гриби.

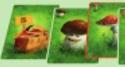

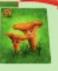

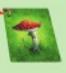

Заєць – гравець наосліп забирає у двох своїх сусідів (праворуч і ліворуч) по одній їхній карті. Якщо грають двоє, то гравець

наосліп забирає у суперника одну карту.

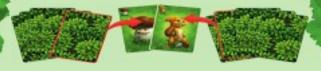

**Їжак** — гравець може перекласти одну карту отруйного або їстівного гриба з будьякого кошика в будь-який інший кошик на столі.

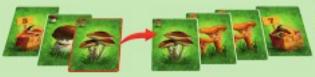

**Пес** – дає гравцеві право зіграти одну додаткову карту грибів. Тобто гравець може в цей хід покласти у кошик (або у різні кошики) не одну карту грибів, а відразу дві. Якщо у нього на руках немає другої карти грибів, то він грає тільки ту, яка у нього є.

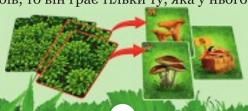

# ЗАКІНЧЕННЯ ГРИ

Як тільки заповнюється або йде у відбій остання карта кошика – гра закінчується.

Гравці підраховують переможні очки:

- за кожен кошик, який гравець забрав собі – кількість переможних очок дорівнює розміру кошика;
- за кожну карту тварини, яка залишилася на руках у гравця – 2 очки;
- за їстівні гриби їх кількість, поділена на 2. Наприклад: карта білого гриба (1 гриб) + карта лисичок (2 гриби) + карта маслюків (3 гриби) дадуть у результаті 3 переможні очки (6 грибів: 2 = 3 очки);
- за кожну карту мухомора мінус 5 очок (тобто мухомори очки не додають, а зменшують).

У кого більше переможних очок, той і переміг.

monographical way

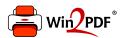

This document was created with the Win2PDF "print to PDF" printer available at <a href="http://www.win2pdf.com">http://www.win2pdf.com</a>

This version of Win2PDF 10 is for evaluation and non-commercial use only.

This page will not be added after purchasing Win2PDF.

http://www.win2pdf.com/purchase/